# ECS 89

### **Announcements**

- □ First program due Tuesday
- □ Special office hours: 12-2 today, 2123 Kemper
- □ Where should you be by now?
  - Reading in data, putting out rows with report function
  - Writing out Web page without a chart
  - Starting to get data into charts, then into page

## Writing out a Web page

- □ Let's write an object-oriented program that produces a Web page.
- □ Need to write out a file that is an HTML file

```
class makeHTML:
    def __init__(self,filename):
    self.f = open(filename,"w")
```

### Write out lines of HTML...

```
def makeHead(self,menu): self.f.write("<!doctype\ HTML>\n")\\ self.f.write("<!html><head>\n")\\ self.f.write("<title>"+menu.title+"</title>\n")\\ self.f.write("</head>\n")
```

# Need to use this in the program

```
def main():
    myMenu = Menu()
    webPage = makeHTML("webMenu.html")
    webPage.makeHead(myMenu)
```

# Make the Web page look nicer

□ Add a style sheet

<link rel="stylesheet" href="plain.css" />

- $\hfill\Box$  This goes in the head of the HTML page
- □ Need to change Python program to add it...
- □ Another file, in yet another language (CSS) defines how the page ends up looking

### Choose a font

```
body {
    font-family: Verdana, sans-serif;
}
This applies to the whole Web page, since it is a style for the body.
Two ways of saying it: an actual font we'd like, and if we can't get that, any sans-serif font.
Makes it more flexible to different browsers.
```

# Specificity

```
    □ We can change fonts for specific elements, eg:
        p {
            font-family: Times, serif;
        }
        □ Or, get bold, italics:
            font-weight: bold;
            font-style: italic;
            font-size: x-large;
```

# **Backgrounds**

□ Google "Web safe fonts"

- $\hfill\Box$  The background comes from an image file
- □ Many background images tile

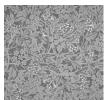

# **Backgrounds**

- $\hfill\Box$  The background comes from an image file
- □ Many background images tile

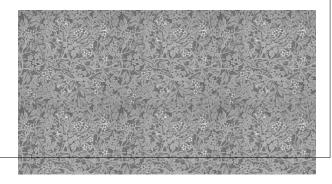

# Backgrounds

□ Background image is a file, in same folder with Web page, .css file.

```
body {
    background: white url("Jasmine.jpg") repeat top
left;
}
```

□ Can put background in any element